## cod.m ZigBee Coordinator V1.0 (LAN/Wi-Fi/USB)

- CC2652P7 Texas Instruments multiprotocol 2.4GHz radio module
- ZigBee 3.x, Z-Stack firmware (Koenkk)
- Compatible with zigbee2mqtt (z2m), Home Assistant (zha), ioBroker, etc.
- LAN, Wi-Fi or USB mode
- Power supply via PoE (802.3af) or USB-C, <1W power consumption
- ESP32 Open Source Firmware (cod.m UZG Fork)
- ZigBee firmware update via network and in future via web interface
- ESP32 firmware update via web interface or USB-C (Auto-BSL)
- 3D-printed housing (CC-BY-NC-SA)
- External antenna
- Made in Germany, CE, RoHS, WEEE

#### 1 Hardware

The continuously lit power LED (green) indicates that the device is ready for operation. When pairing of the ZigBee host application (zigbee2mqtt, zha, etc.) is switched on, the ZigBee LED (yellow) lights up.

The button can be used to switch the operating mode between LAN/WLAN and USB. When USB mode is switched on, the mode LED lights up (red).

USB power supply has priority over the PoE supply and can be connected without interruption. The coordinator restarts when switching back to PoE.

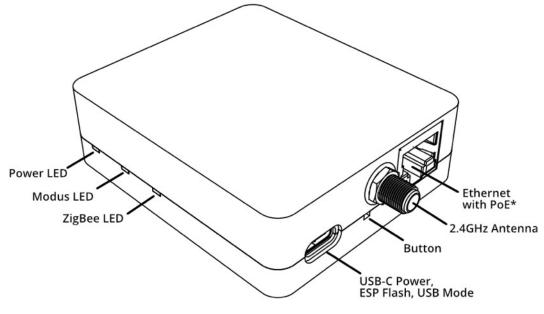

\*PoE-Version only

# cod.m

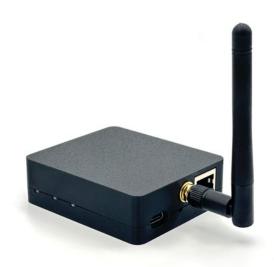

### 2 Installation

- Screw the supplied antenna onto the antenna connection
- Connect the cod.m ZigBee Coordinator to the Ethernet and/or USB-C power supply unit. When using Power over Ethernet\*, the USB power supply unit is not required.
- The red and green LED on the coordinator light up at startup. When only the green LED is lit, the coordinator is ready for operation.
- Read the DHCP IP in the router and access it via the browser: Use http://192.168.xx.xx/ or mDNS at http://czc-xxxx.local. The host name can be found on the product sticker.
- No further configuration is required for operation. However, individual settings and operating modes can of course be made in the web interface.

\* only in PoE version

#### 3 Configuration

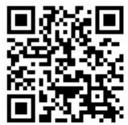

Illustration 1 - Setup zigbee2mqtt https://lnk.codm.de/zigbee-90810-setup-z2m-en

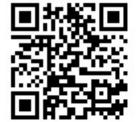

Illustration 3 - Setup ioBroker https://lnk.codm.de/zigbee-90810-setup-iob-en

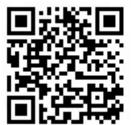

Illustration 2 - Setup HomeAssistant https://lnk.codm.de/zigbee-90810setup-ha-en

#### 4 Intended use

This module is intended to provide a ZigBee interface (coordinator) via Ethernet, Wi-Fi or USB. Only the specified intended use is permitted. Any other use will invalidate the warranty and liability.

#### 5 Notes

Hereby, cod.m GmbH declares that the radio equipment type cod.m ZigBee Coordinator V1.0 is in compliance with Directive 2014/53/EU. The full text of the EU Declaration of Conformity is available at the following internet address: https://lnk.codm.de/zigbee-90810-ce

Keep the module away from heat and sunlight. Avoid contact with dust and the influence of liquids. Only use the module indoors. Protect the module from electrostatic discharge.

#### 6 Technical data

| Short description:   | cod.m ZigBee Coordinator V1.0,<br>Art. no. 90810 | Dimension: | Housing 64 x 74 x 22mm             |
|----------------------|--------------------------------------------------|------------|------------------------------------|
| Supply voltage:      | 5V USB-C, max 0.8W, PoE 802.3af max 1W           | Weight:    | 48g incl. housing, without antenna |
| Ambient temperature: | +5 to +45°C                                      | Standards: | IEEE 802.3 LAN                     |
|                      |                                                  |            | IEEE 802.11 WIFI                   |
|                      |                                                  |            | IEEE 802.15.4 ZigBee               |
|                      |                                                  |            | IEEE 802.2af Power over Ethernet   |

#### Support via support@codm.de, no telephone support!

cod.m GmbH Allendorfer Straße 56 35708 Haiger +49 2773 91878-0 https://www.codm.de https://shop.codm.de

UST-ID: DE815516311 WEEE-Reg.-No.: DE78677954

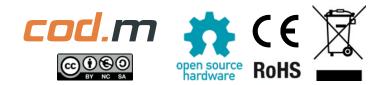

Managing Director: Patrik Mayer Wetzlar Local Court, HRB 6686

cod.m ZigBee Coordinator V1.0 - Manual V1.0.1, codm.de 2024